# **4. B: Selbst- und Fremdeinschätzungen (1)**

## Wie funktioniert das?

Die Selbst- und Fremdeinschätzungen sollen dir dabei helfen, Bereiche aufzudecken, die du bereits gut beherrschst oder an denen du weiterarbeiten könntest.

Um den Prozess zu starten, gehe zur Seite [praxis-3-uni-kassel.de.](http://praxis-3-uni-kassel.de/) Gib dort bitte deinen Namen, dein Lehramt und deine uk-Nummer an. Du bekommst dann eine E-Mail vom System, in welchen du die Links zu den Fragebögen für dich und deine schulischen und universitären Betreuenden findest.

Die Selbsteinschätzung kannst du nun selbst ausfüllen. Klicke dafür auf den Link in der E-Mail. Sobald du ihn gespeichert hast, werden deine Selbsteinschätzungen der einzelnen Bereiche in der Übersicht sichtbar.

Die Fremdeinschätzungen leitest du an deine Betreuenden weiter. Sende ihnen dazu den jeweiligen Link zu, also den Link für die schulischen Begleitenden an deine\*n Mentor\*in in der Schule, den Link für die universitären Begleitenden an deine\*n Praktikumsbetreuer\*in.

Übrigens: Den zweiten Block (D) benötigst du nun noch nicht. Diese Fragebögen kommen erst am Ende deines Praktikums zum Einsatz.

#### Hinweis zum Datenschutz

Die Angabe deines Namens und deiner E-Mailadresse dient ausschließlich dazu, den Prozess zu steuern. Deinen Namen gibst du an, damit deine Betreuenden wissen, dass es sich um deinen Fragebogen handelt. Deine E-Mailadresse benötigen wir, damit wirklich nur du Zugriff auf die Fragebögen hast. Du entscheidest, wer die Links erhält - deine Betreuenden können das nicht ohne dich.

Übrigens: Die Daten werden verschlüsselt gespeichert. Den "Schlüssel" hast nur du mittels der E-Mail-Links.

### Was bedeutet die Datenspende?

Du kannst uns - dem Team hinter Praxis<sup>3</sup> - freiwillig deine Daten zur Verfügung stellen, um sie für die Lehrer\*innenforschung zu nutzen. Wir nutzen diese dann etwa dafür, die Praxisphasen zu erforschen. Solltest du damit einverstanden sein - herzlichen Dank! - klicke einfach deine Zustimmung im Fragebogen an. Besonders helfen würdest du uns, wenn du zusätzlich deinen Pronet-Code angibst. Damit können wir deine Daten - natürlich anonym ohne Personenbezug - mit anderen Fragebögen verknüpfen, die du an der Uni Kassel ausgefüllt hast.

Solltest du weitere Fragen zur Datennutzung haben, dann kontaktiere uns gerne unter [praxis3@uni](mailto:praxis3@uni-kassel.de)[kassel.de.](mailto:praxis3@uni-kassel.de)

## Hilfestellung

Eine genauere Anleitung dazu, wie der Prozess abläuft, findest du auf unserer [Projekt-](https://www.uni-kassel.de/go/praxis3)Website <https://www.uni-kassel.de/go/praxis3>

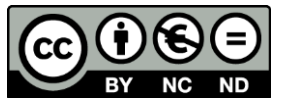

Das Begleit-Portfolio von Praxis<sup>3</sup> ist mit einer [Creative Commons-L](https://creativecommons.org/licenses/by-nc-nd/4.0/)izenz (BY-NC-ND 4.0) ausgestattet. Jede der Bedingungen kann aufgehoben werden, sofern Sie die ausdrückliche Genehmigung vom [Praxis³-Team](mailto:praxis3@uni-kassel.de) [\(praxis3@uni-kassel.de\)](mailto:praxis3@uni-kassel.de) dazu erhalten.